## **USB Host Parameters**

## **USB Device Type**

Select the desired USB device type. To select a country keyboard type for the **USB Keyboard HID** host, see *Appendix B, Country Codes*.

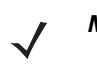

*NOTE* When changing USB Device Types, the digital scanner automatically resets and issues the standard startup beep sequences.

*NOTE* Select **IBM Hand-Held USB** to disable data transmission when an IBM register issues a Scan Disable command. Aim, illumination, and decoding is still permitted. Select **IBM OPOS (IBM Hand-Held USB with Full Scan Disable)** to completely shut off the digital scanner when an IBM register issues a Scan Disable command, including aim, illumination, decoding and data transmission.

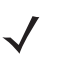

*NOTE* For a list of supported scanner functionality by communication protocol, see *Appendix I, Communication Protocol Functionality*.

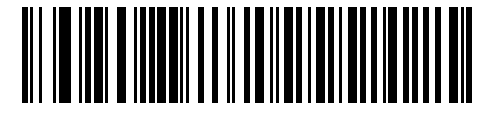

**\*USB Keyboard HID** 

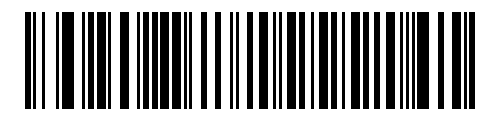

**IBM Table-Top USB**

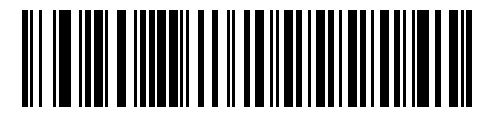

**IBM Hand-Held USB**

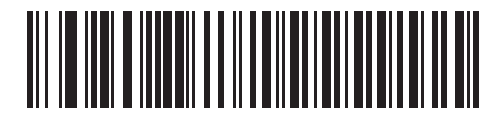

**IBM OPOS (IBM Hand-Held USB with Full Scan Disable)**